### Chameleon, CloudLab, Grid'5000: What will the ultimate testbed look like?

#### Lucas Nussbaum lucas.nussbaum@loria.fr

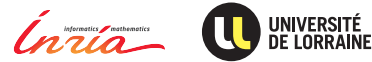

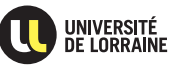

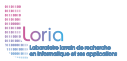

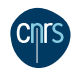

## **Grid'5000, Chameleon, CloudLab**

#### **E** Grid'5000

- Established testbed (9 sites, 1000 machines, 500+ users/y since '05)
- <https://www.grid5000.fr/>
- $\triangleright$  Two recent projects (2014  $\rightsquigarrow$  2017; NSF funding for 10 M\$ each)
	- **Chameleon**
		- $\star$  <https://www.chameleoncloud.org/>
		- $\star$  Codebase: CHI (CHameleon Infrastructure) CHI = OpenStack + Grid'5000 tools + custom developments
		- $\star$  Currently two sites, 317 nodes (+ KVM Cloud)

#### **CloudLab**

- $\star$  <http://www.cloudlab.us>
- $\star$  Emulab codebase as a foundation
- $\star$  Two three sites, 315 (arm64) + 100 + 100 (x86) nodes

## **Grid'5000, Chameleon, CloudLab**

#### **E** Grid'5000

- Established testbed (9 sites, 1000 machines, 500+ users/y since '05)
- <https://www.grid5000.fr/>
- $\triangleright$  Two recent projects (2014  $\rightsquigarrow$  2017; NSF funding for 10 M\$ each)
	- **Chameleon**
		- $\star$  <https://www.chameleoncloud.org/>
		- $\star$  Codebase: CHI (CHameleon Infrastructure) CHI = OpenStack + Grid'5000 tools + custom developments
		- $\star$  Currently two sites, 317 nodes (+ KVM Cloud)

#### **CloudLab**

- $\star$  <http://www.cloudlab.us>
- $\star$  Emulab codebase as a foundation
- $\star$  Two three sites, 315 (arm64) + 100 + 100 (x86) nodes

#### **How do they compare: design choices? features? What does it tell us about the future?**

Disclaimer: to the best of my knowledge, and as of January 2016

### **Bare-metal reconfiguration**

#### Absolute requirement for such testbeds:

- $\triangleright$  Customize the software environment
- $\blacktriangleright$  Enable experiments at all software layers
	- $\bullet$  Including virtualization technologies  $\rightsquigarrow$  control of the host OS
- $\blacktriangleright$  Testbeds = Meta-Clouds

#### Available on all three testbeds:

- ► Grid'5000: Kadeploy
- **Exampleon: OpenStack Ironic**
- ▶ **CloudLab**: Emulab's Frisbee

Similar performance (10 nodes in  $\ll$  10 mins), but different technical choices

### **Resources description and selection**

#### Requirements:

- $\blacktriangleright$  Fine-grained, complete descriptions
- $\blacktriangleright$  Accurate, up-to-date, verified
- ▶ Versioned, archived

Users can navigate descriptions and select resources matching their experiment's requirements

### **Resources description and selection**

#### Requirements:

- Fine-grained, complete descriptions
- Accurate, up-to-date, verified
- Versioned, archived

Users can navigate descriptions and select resources matching their experiment's requirements

- <sup>I</sup> Grid'5000 and Chameleon: reference API + g5k-checks
- CloudLab:
	- machine-readable description using RSpec *advertisement* format (less detailed than Grid'5000's)
	- ◆ verification: LinkTest and CheckNode

## **Grid'5000 / Chameleon: Reference API**<sup>1</sup>

- $\triangleright$  Describing resources  $\rightsquigarrow$  understand results
	- Covering nodes, network equipment, topology
	- Machine-parsable format (JSON)  $\rightsquigarrow$  scripts
	- Archived, versioned (*State of testbed 6 months ago?*)

```
"processor": f
  "cache l2": 8388608,
  "cache<sup>-</sup>ll": null.
  "model": "Intel Xeon",
  "instruction set": ""
  "other description": "".
  "version": "X3440".
  "vendor": "Intel",
  "cache_lli": null,
  "cache<sup>-</sup>lid": null,
  "clock_speed": 2530000000.0
Ъ,
"uid": "graphene-1",
"type": "node",
"architecture": {
  "platform type": "x86 64",
  "smt_size": 4,
  "smp size": 1
Ъ,
"main memory": {
  "ram size": 17179869184.
  "virtual size": null
Ъ,
"storage devices": [
    "model": "Hitachi HDS72103",
    "size": 298023223876.953.
    "driver": "ahci",
    "interface": "SATA II".
    "rev": "JPFO"
    "device": "sda"
1.
```
<sup>1</sup>David Margery et al. "Resources Description, Selection, Reservation and Verification on a Large-scale Testbed". In: *TRIDENTCOM*. 2014.

## **Grid'5000 / Chameleon: Reference API**<sup>1</sup>

- $\triangleright$  Describing resources  $\rightsquigarrow$  understand results
	- ◆ Covering nodes, network equipment, topology
	- Machine-parsable format  $($ JSON $)$   $\sim$  scripts
	- Archived, versioned (*State of testbed 6 months ago?*)
- $\triangleright$  Verifying the description
	- $\blacklozenge$  Avoid inaccuracies/errors  $\rightsquigarrow$  wrong results
	- Could happen frequently: maintenance, broken hardware (e.g. RAM)
	- ◆ Our solution: g5k-checks
		- $\star$  Runs at node boot (or manually by users)
		- $\star$  Acquires info using OHAI, ethtool, etc.
		- $\star$  Compares with Reference API

```
"processor": f
  "cache l2": 8388608,
  "cache<sup>-</sup>ll": null.
  "model": "Intel Xeon",
  "instruction set": ""
  "other description": "".
  "version": "X3440".
  "vendor": "Intel",
  "cache lli": null.
  "cache lid": null,
  "clock speed": 2530000000.0
"uid": "graphene-l",
"type": "node",
"architecture": {
  "platform type": "x86 64",
  "smt_size": 4,
  "smp size": 1
Ъ,
"main memory": {
  "ram_size": 17179869184,
  "virtual size": null
Ъ,
"storage devices": [
    "model": "Hitachi HDS72103",
    "size": 298023223876.953.
    "driver": "ahci",
    "interface": "SATA II".
    "rev": "JPF0",
    "device": "sda"
1.
```
<sup>&</sup>lt;sup>1</sup> David Margery et al. "Resources Description, Selection, Reservation and Verification on a Large-scale Testbed". In: *TRIDENTCOM*. 2014.

## **Grid'5000 / Chameleon: Reference API**<sup>1</sup>

- $\triangleright$  Describing resources  $\rightsquigarrow$  understand results
	- ◆ Covering nodes, network equipment, topology
	- Machine-parsable format (JSON)  $\rightsquigarrow$  scripts
	- Archived, versioned (*State of testbed 6 months ago?*)
- $\triangleright$  Verifying the description
	- $\blacklozenge$  Avoid inaccuracies/errors  $\rightsquigarrow$  wrong results
	- Could happen frequently: maintenance, broken hardware (e.g. RAM)
	- ◆ Our solution: g5k-checks
		- $\star$  Runs at node boot (or manually by users)
		- $\star$  Acquires info using OHAI, ethtool, etc.
		- $\star$  Compares with Reference API
- ▶ Selecting resources on Grid'5000
	- ◆ OAR database filled from Reference API oarsub -p "wattmeter='YES' and gpu='YES' and eth10g='Y'"

"processor": f "cache l2": 8388608, "cache<sup>-</sup>ll": null. "model": "Intel Xeon", "instruction set": "" "other description": "". "version": "X3440". "vendor": "Intel", "cache lli": null. "cache lid": null, "clock speed": 2530000000.0 "uid": "graphene-1". "type": "node", "architecture": { "platform type": "x86 64", "smt\_size": 4, "smp size": 1 "main memory": { "ram\_size": 17179869184, "virtual size": null

},

1.

"storage devices": [

"model": "Hitachi HDS72103", "size": 298023223876.953. "driver": "ahci", "interface": "SATA II". "rev": "JPF0", "device": "sda"

<sup>&</sup>lt;sup>1</sup> David Margery et al. "Resources Description, Selection, Reservation and Verification on a Large-scale Testbed". In: *TRIDENTCOM*. 2014.

### **Resources selection on Chameleon**

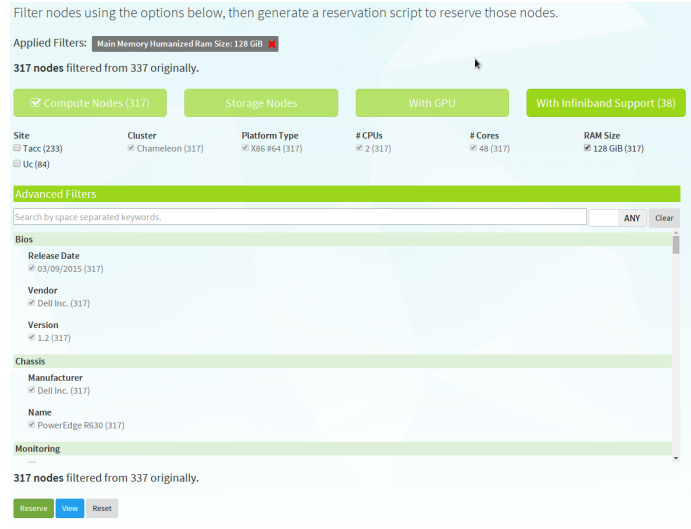

<https://www.chameleoncloud.org/user/discovery/>

### **Another selection UI on Grid'5000**

x

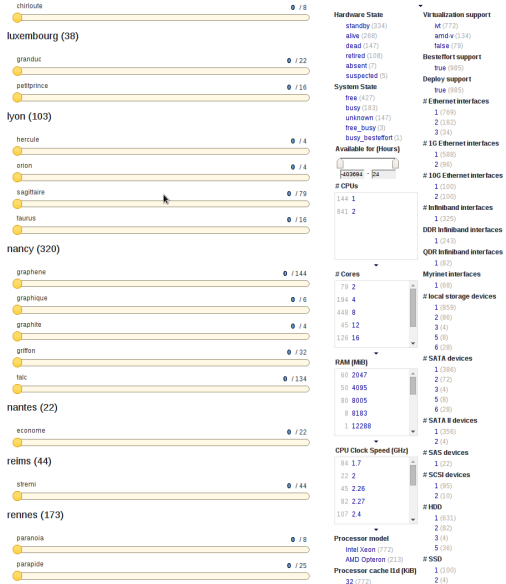

### **Resources verification on CloudLab**

- $\blacktriangleright$  LinkTest<sup>23</sup>: validate network performance configuration (latency, routing, link loss, bandwidth)
- $\blacktriangleright$  CheckNode<sup>4</sup>
	- ◆ Similar to G5K-checks
	- ◆ Collects data about CPU, memory, disks, NICs
	- ◆ But no link to RSpec description

<sup>3</sup><https://wiki.emulab.net/wiki/linktest>

<sup>4</sup><https://wiki.emulab.net/wiki/checknode>

<sup>2</sup>D.S. Anderson et al. "Automatic Online Validation of Network Configuration in the Emulab Network Testbed". In: *ICAC'06*.

### **Resources reservation**

#### Requirements:

- **Ensure that all users can get a fair share of resources**
- $\blacktriangleright$  Avoid wasting of resources
- $\triangleright$  Without preventing large-scale experiments

### **Resources reservation**

### Requirements:

- **Ensure that all users can get a** *fair* **share of resources**
- $\blacktriangleright$  Avoid wasting of resources
- Without preventing large-scale experiments

- ► Grid'5000: batch scheduler (OAR) with advance reservation
	- $\triangleleft$  And usage policy:
		- $\star$  Shared usage during the day
		- $\star$  Large reservations on nights and week-ends
- ► Chameleon: leases using OpenStack Blazar
	- ◆ Supports advance reservation
	- Set of *Best Practices* to promote fairness
	- ◆ Duration limit of one week for reservations (since 12/2015)
- ► CloudLab: experiments start immediately, default duration of a few hours, can be extended on demand (no advance reservations)

## **Network reconfiguration and SDN**

Requirements: (still to be clarified for Software Defined Networking)

- $\triangleright$  Create custom topologies featuring multiple L2 networks
- Provide network emulation features
- Higher-level support for creating OpenFlow-managed networks?
- Reconfigure network switches? Reinstall them  $\sim$  white box switches?

<sup>5</sup><http://distem.gforge.inria.fr>

<sup>6</sup><http://cloudlab-announce.blogspot.com/2015/06/using-openflow-in-cloudlab.html>

## **Network reconfiguration and SDN**

Requirements: (still to be clarified for Software Defined Networking)

- $\triangleright$  Create custom topologies featuring multiple L2 networks
- <sup>I</sup> Provide network emulation features
- Higher-level support for creating OpenFlow-managed networks?
- Reconfigure network switches? Reinstall them  $\sim$  white box switches?

Status:

- ► Grid'5000: KaVLAN (VLAN reconfiguration on switches) The creation of topologies is still up to the user (WIP)
	- ◆ + Distem<sup>5</sup> for network emulation
- **Chameleon:** shared L2 net (more planned w/ OpenFlow)
- <sup>I</sup> **CloudLab**:
	- Emulab's network emulation features
	- OpenFlow access on switches<sup>6</sup>
	- Interconnection to Internet2's AL2S

<sup>5</sup><http://distem.gforge.inria.fr>

<sup>6</sup><http://cloudlab-announce.blogspot.com/2015/06/using-openflow-in-cloudlab.html>

**Goal: enable users to understand what happens during their experiment**

#### <sup>I</sup> **Grid'5000**:

- System-level sensors with Ganglia (CPU, mem, load, net, processes)
- $\bullet$  Infrastructure-level sensors with Kwapi (network, power)
	- $\star$  Captured at high frequency (~1 per second)
	- $\star$  Live visualization
	- $\star$  REST API and long-term storage
- ▶ Chameleon: System-level sensors with OpenStack Ceilometer
	- ◆ Load, disk usage, memory, network traffic, I/O traffic
- **CloudLab:** Infrastructure-level sensors for power: WIP<sup>78</sup>

<sup>7</sup> <http://docs.cloudlab.us/planned.html>

 $^8$ <http://groups.geni.net/geni/wiki/GENIFireCollaborationWorkshopSeptember2015/Session6>

### Requirements:

 $\triangleright$  Store large datasets, experiments results, etc. between experiments

- Grid'5000: storage5k (file-based), permanent Ceph (WIP)
- **Chameleon**: file-based object store (OpenStack Swift)
- ► CloudLab: yes<sup>9</sup>: file store and block store, with versioning (using ZFS) (the snapshots features are not documented yet)

<sup>9</sup><http://cloudlab-announce.blogspot.fr/2015/04/persistant-dataset.html>

## **Storage during experiments**

#### Requirements:

- $\blacktriangleright$  Enable experiments with large amounts of data
- $\triangleright$  On nodes with large number of disks

- $\blacktriangleright$  All testbeds have nodes with large numbers of disks
	- **Grid'5000**: 40 nodes with 4+ HDD, 28 with 5 HDD and 1 SSD
	- **Chameleon**: 20 nodes with 15 HDD and 1 SSD
	- ◆ **CloudLab**: 10 nodes with 13 HDD and 1 SSD
- $\blacktriangleright$  But all require users to transfer their data from long-term storage at the beginning of each experiment (if users want node-local storage)

## **Appliances / software stacks deployment**

### (Conflicting?) requirements:

- $\triangleright$  Software stacks useful to experimenters
	- $\triangle$  Recent versions (to stay relevant)
	- Easy to use (low entry barrier)
	- Easily customizable  $\rightsquigarrow$  replace components
- Maintainable in the long run (despite 6-month release cycles)

<sup>10</sup><https://www.chameleoncloud.org/docs/appliances/>

<sup>11</sup><https://www.cloudlab.us/show-profile.php?uuid=aa4c185b-9adc-11e5-9f8c-020cbce80001>

## **Appliances / software stacks deployment**

### (Conflicting?) requirements:

- $\triangleright$  Software stacks useful to experimenters
	- $\triangle$  Recent versions (to stay relevant)
	- Easy to use (low entry barrier)
	- Easily customizable  $\rightsquigarrow$  replace components
- $\triangleright$  Maintainable in the long run (despite 6-month release cycles)

- <sup>I</sup> **Grid'5000**:
	- ◆ OpenStack available: Liberty (with external users)
	- ◆ Ceph deployment tool in beta status
- ► Chameleon: *marketplace* in preview<sup>10</sup>
- **CloudLab**: OpenStack *profile* available (Kilo or Juno)<sup>11</sup>. Also Hadoop
	- ◆ GUI, large number of configuration parameters
	- But not clear how easily it could be customized or extended

<sup>10</sup><https://www.chameleoncloud.org/docs/appliances/>

<sup>11</sup><https://www.cloudlab.us/show-profile.php?uuid=aa4c185b-9adc-11e5-9f8c-020cbce80001>

### **Federation**

#### Three levels of federation:

- $\blacktriangleright$  Identity (same account to access several testbeds)
- $\triangleright$  API (same API to access several testbeds)
- $\triangleright$  Data plane (cross-testbed experiments possible)

- $\triangleright$  Chameleon and Cloudlab: identity federation with GENI
- ▶ Grid'5000 and Chameleon: common resources description API
- $\triangleright$  CloudLab: compatible with the GENI APIs
- $\triangleright$  CloudLab: cross-sites experiments with Internet2's AL2S

### **Conclusions**

- $\blacktriangleright$  For a long time, Grid'5000 was quite unique
- $\triangleright$  Now: competition, with different ideas, strategies, backgrounds
	- ◆ No testbed is feature-complete
	- CloudLab & Grid'5000: *in-house developments* vs Chameleon: *stand on off-the-shelf components, improve*  $\sim$   $\odot$  faster  $\odot$  flexible enough?
	- CloudLab: *roots in the Emulab network testbed* vs Grid'5000 & Chameleon: *roots in HPC*
- $\triangleright$  Progress during next months/years will be interesting to follow!

Topics covered:

- Software stack
- Bare-metal provisioning
- Resources description and verific
- Resources reservation
- Network reconfiguration and SDN
- Experiment monitoring
- Long term storage
- Storage during experiments
- Appliances and software stacks deployment
- **Federation**

# Thanks! Questions? lucas.nussbaum@loria.fr